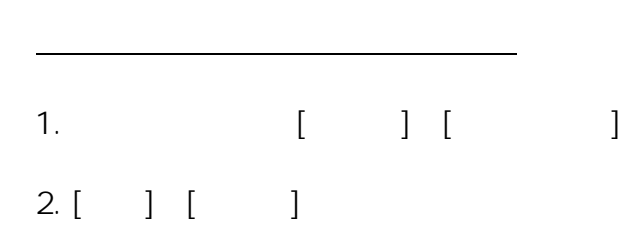

**SMTP** 

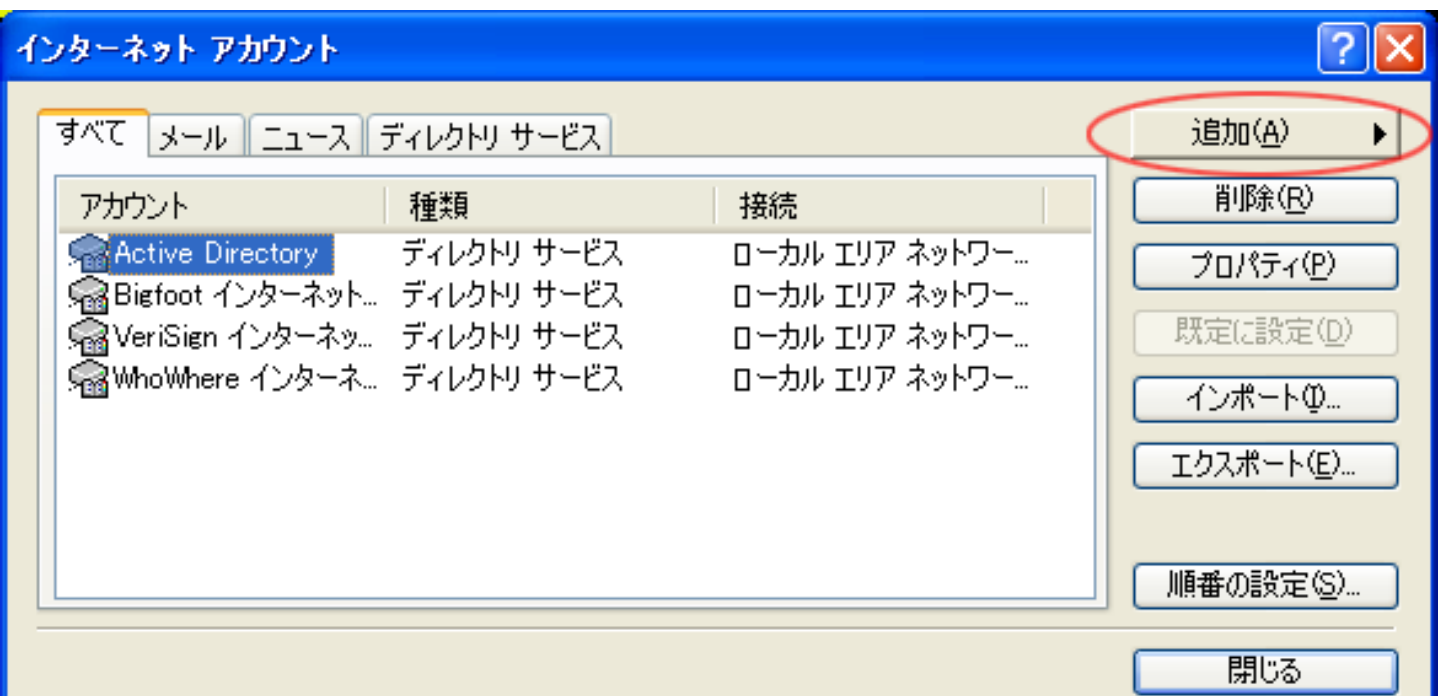

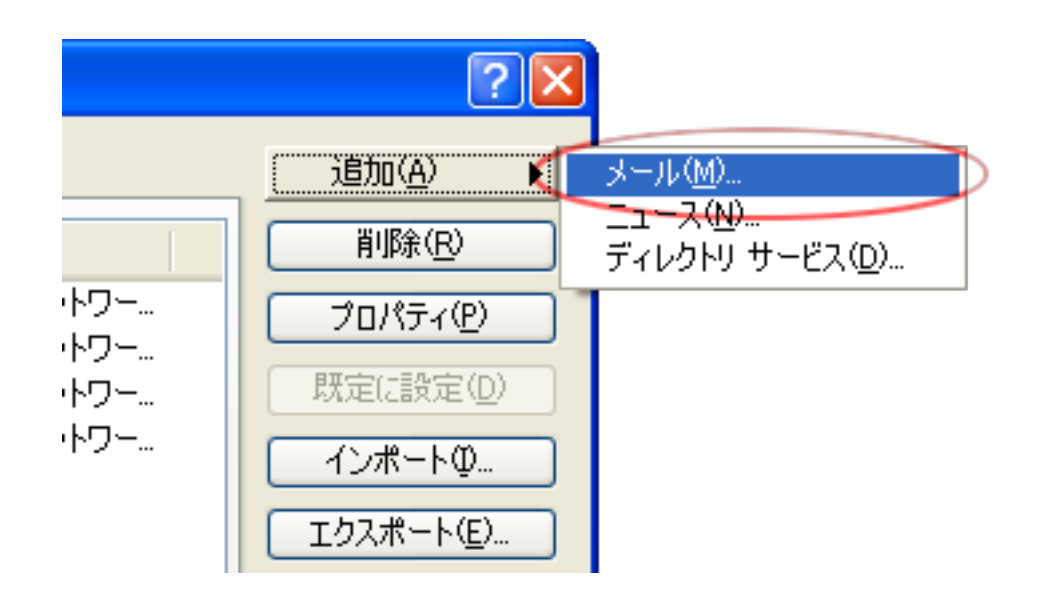

 $3.$ 

 $[$   $]$ 

ページ 1 / 11 (c) 2024 Prox System Design <tech@prox.ne.jp> [URL: https://support.prox.ne.jp/index.php?action=artikel&cat=29&id=79&artlang=ja](https://support.prox.ne.jp/index.php?action=artikel&cat=29&id=79&artlang=ja)

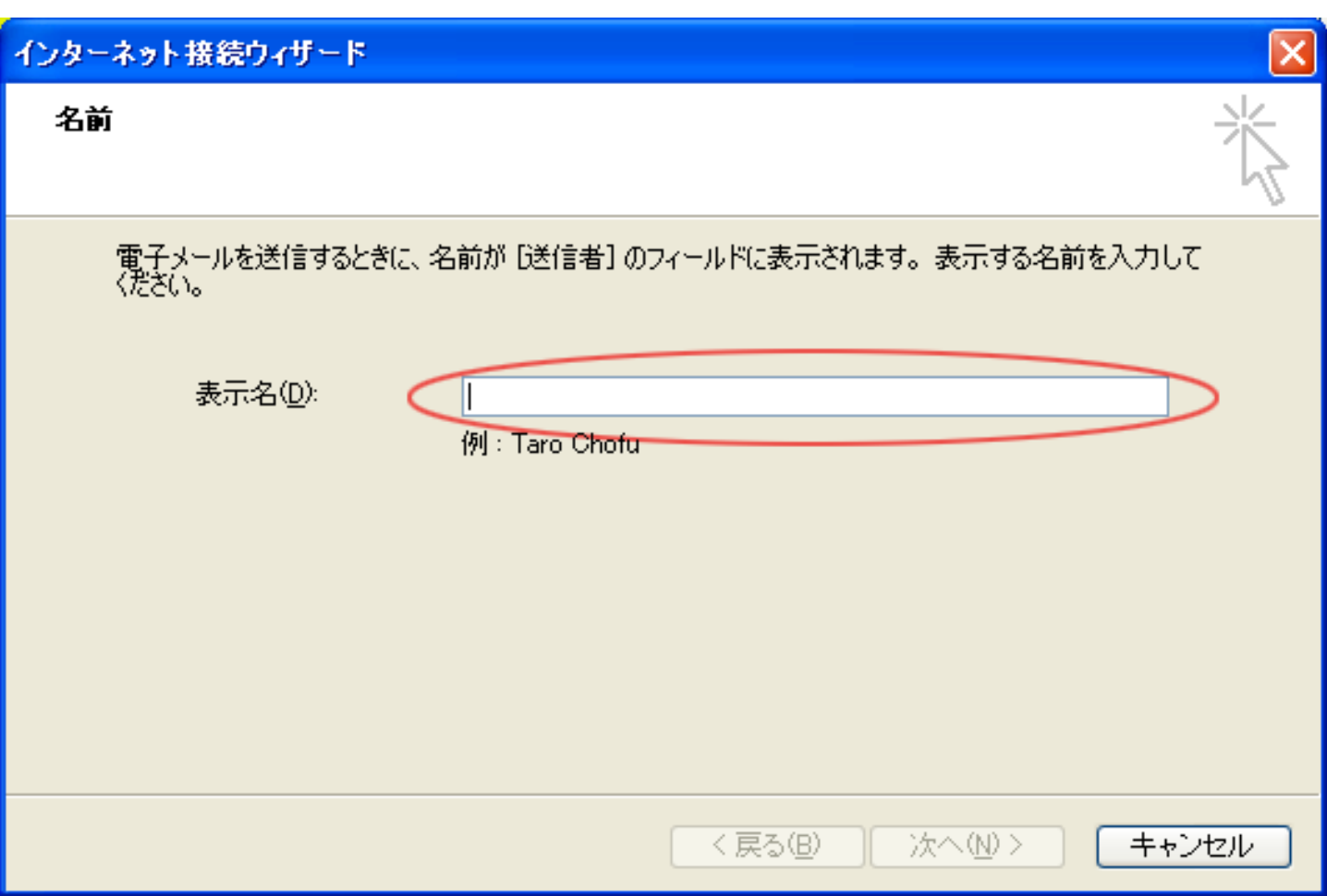

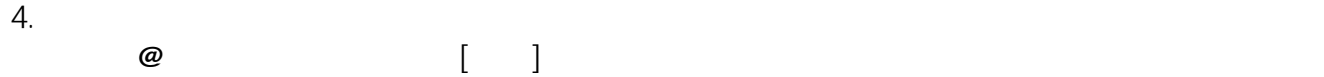

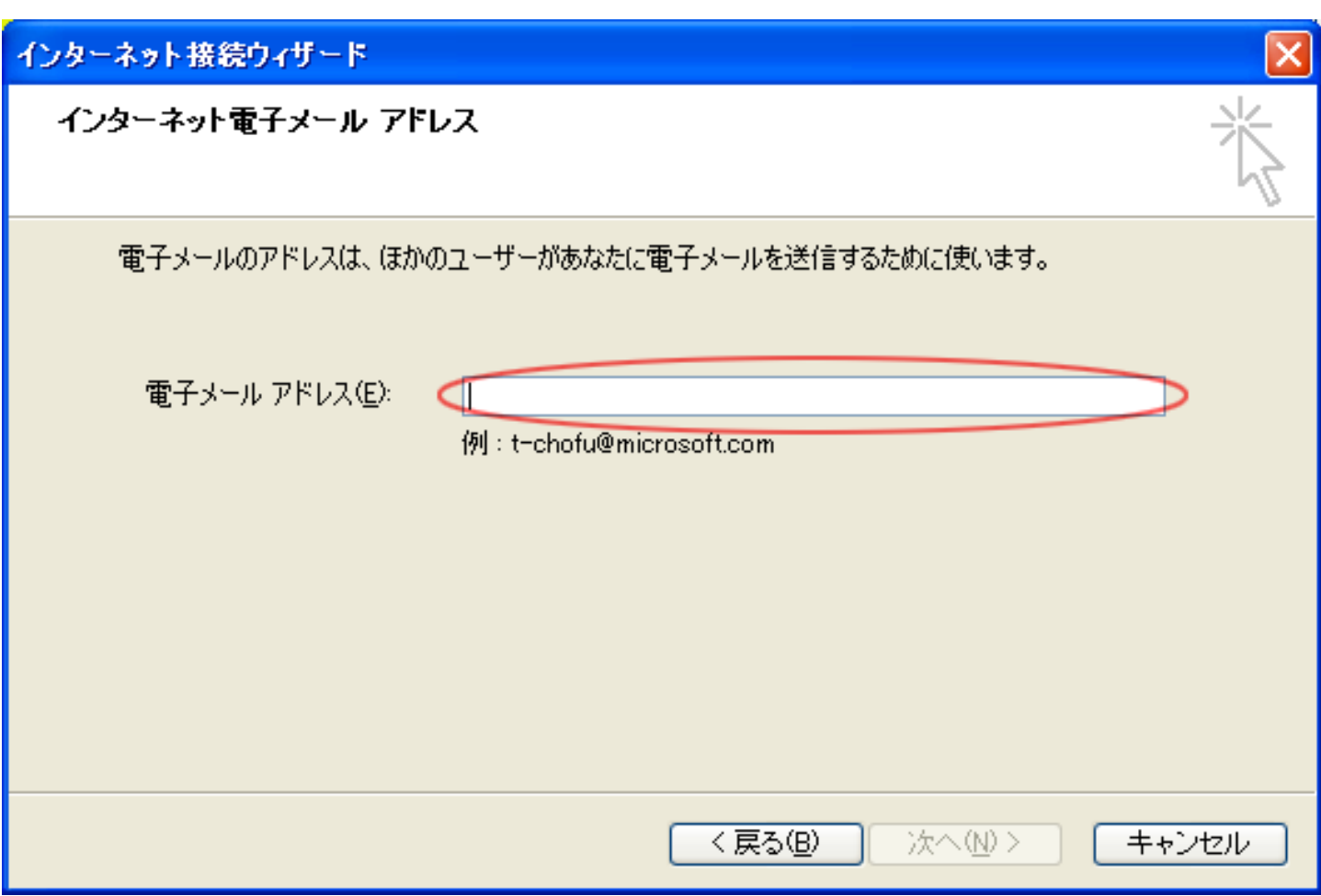

 $5.$  [iii]

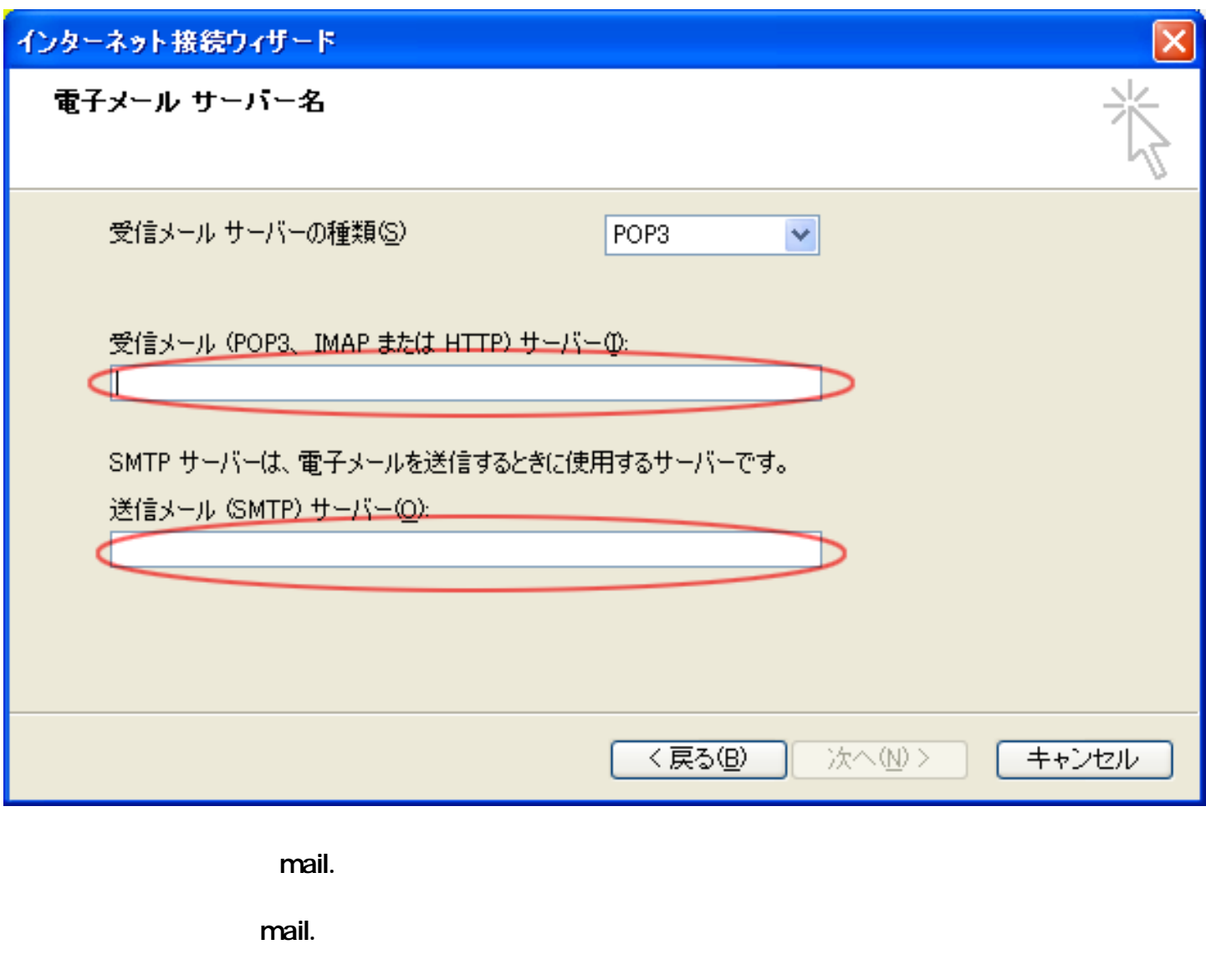

 $N$ K $N$ 

 $\sim$  6.

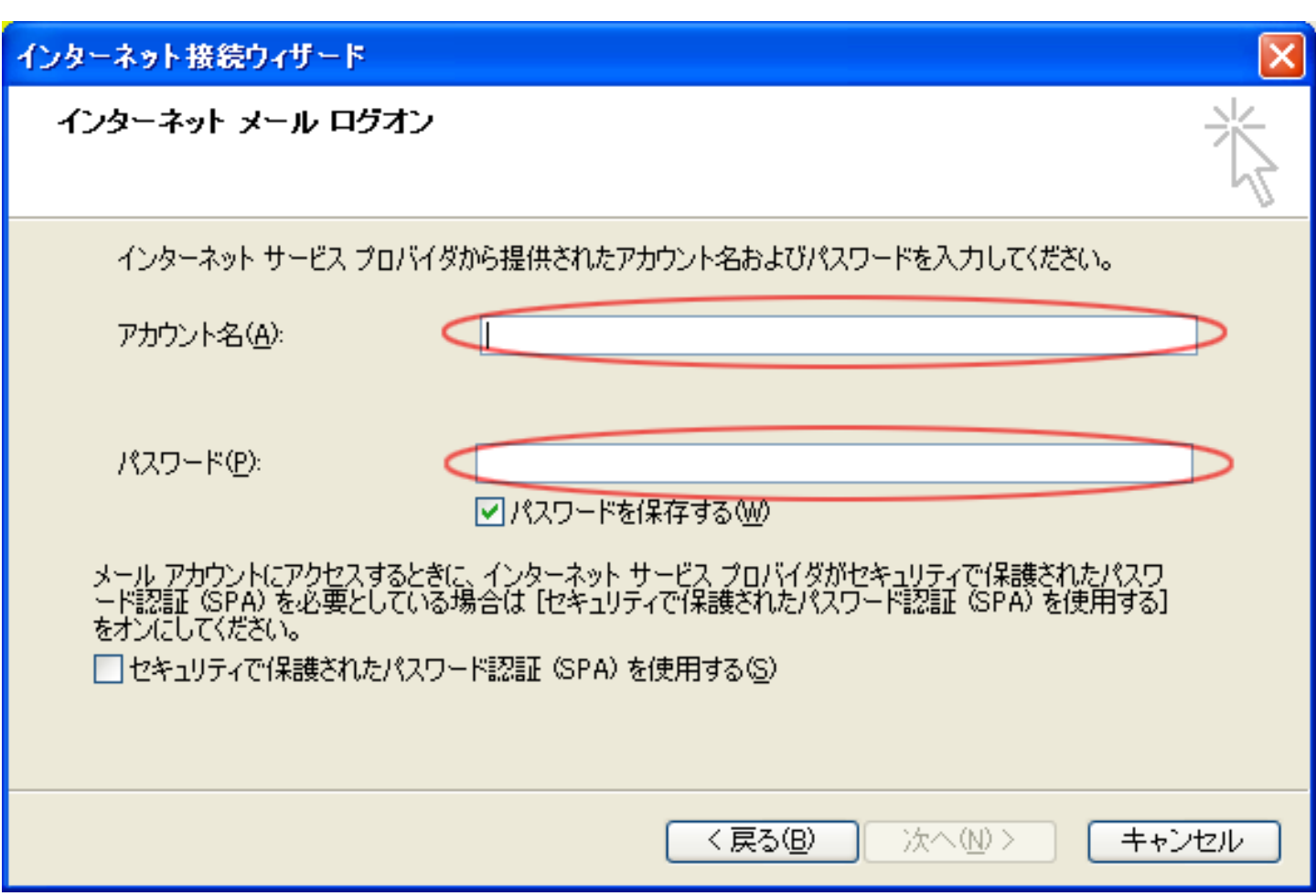

7. [設定完了]画面が表示されますので、[完了]をクリック。

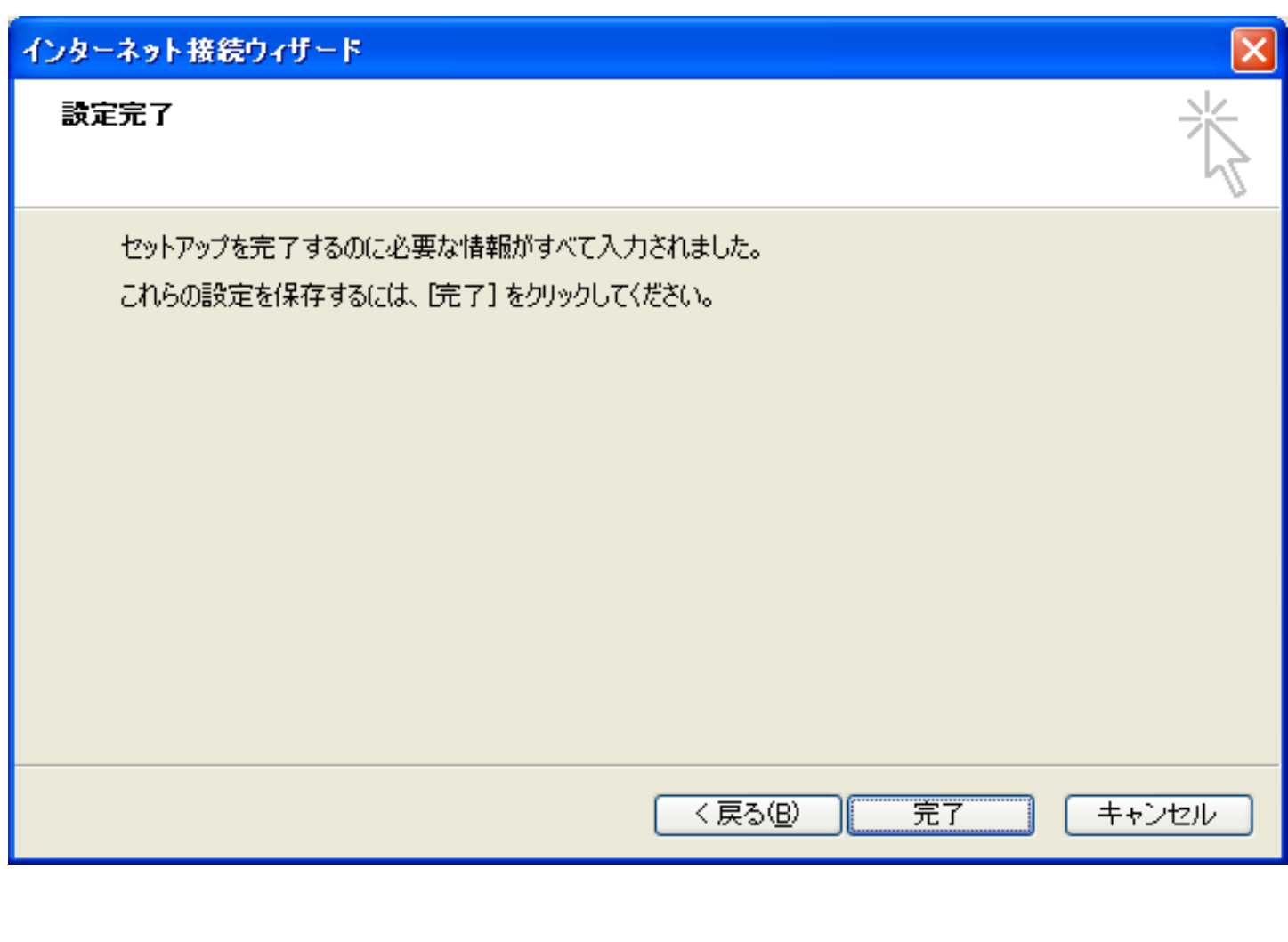

8. **OP25B**  $\begin{bmatrix} 1 & 1 & 1 & 1 \\ 1 & 1 & 1 & 1 \\ 1 & 1 & 1 & 1 \end{bmatrix}$  587  $\begin{bmatrix} 1 & 1 \end{bmatrix}$ 

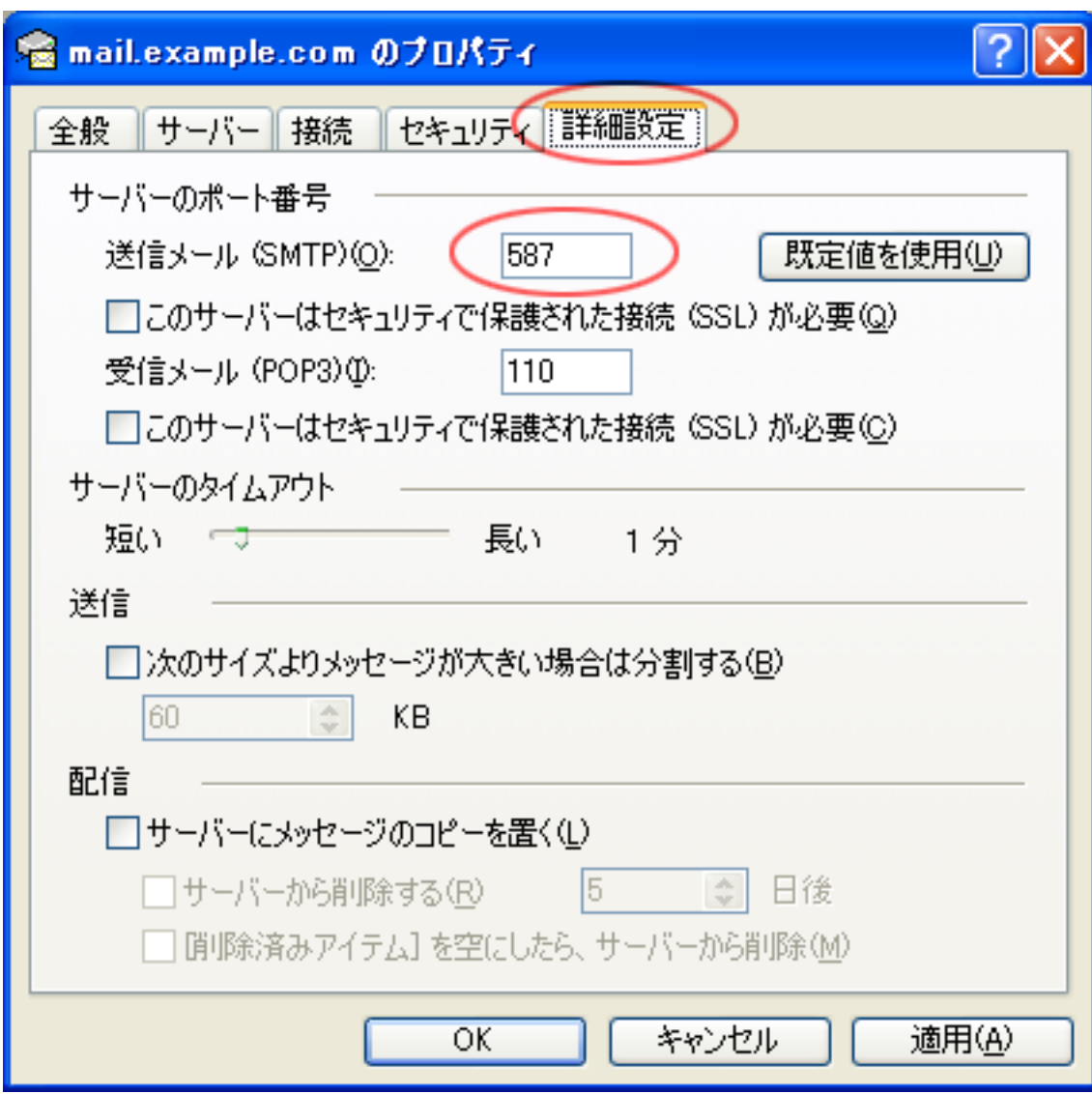

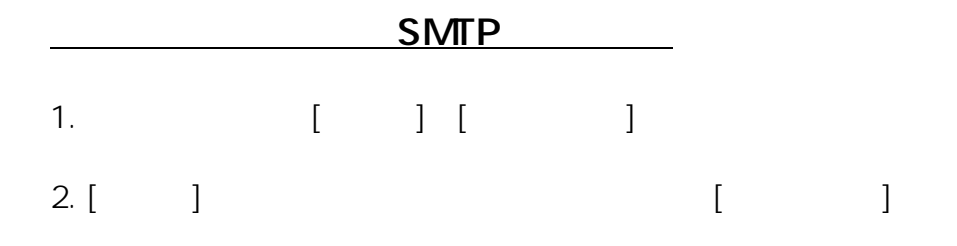

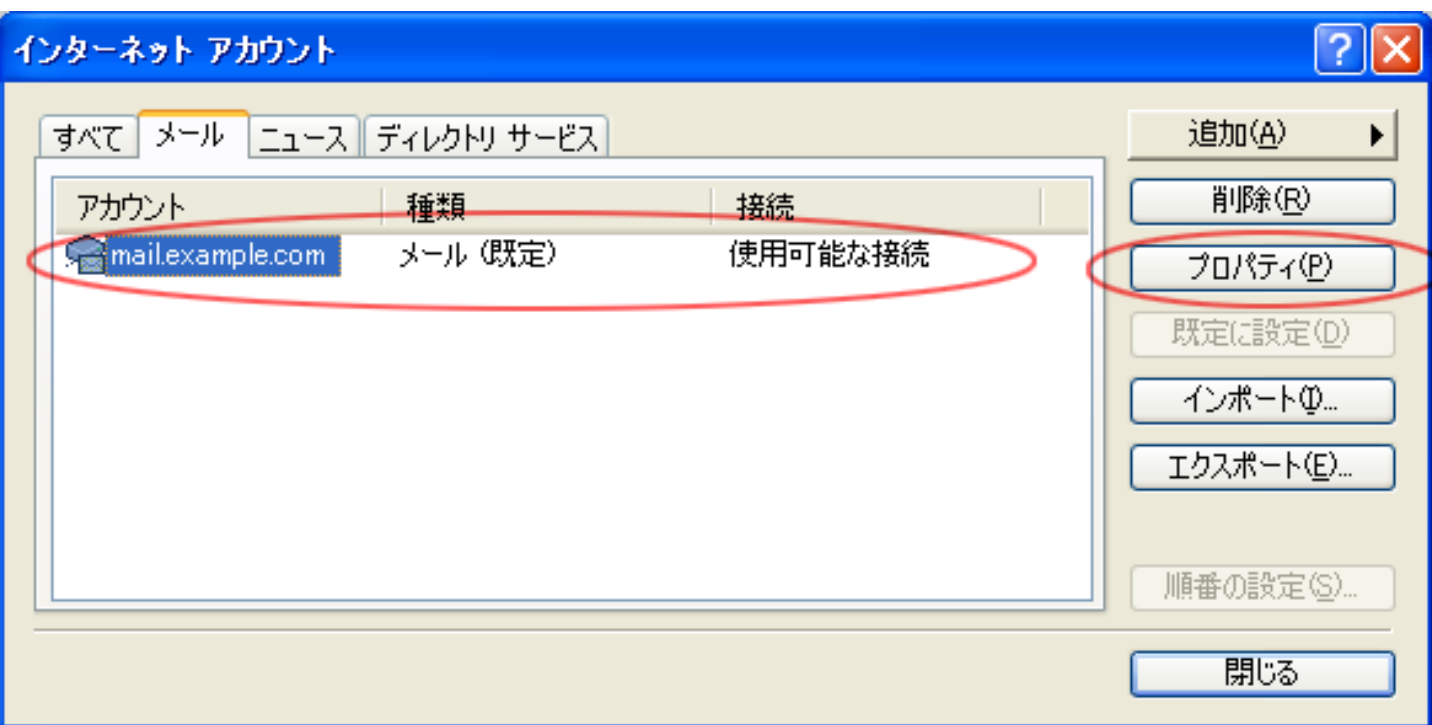

3. [ ]

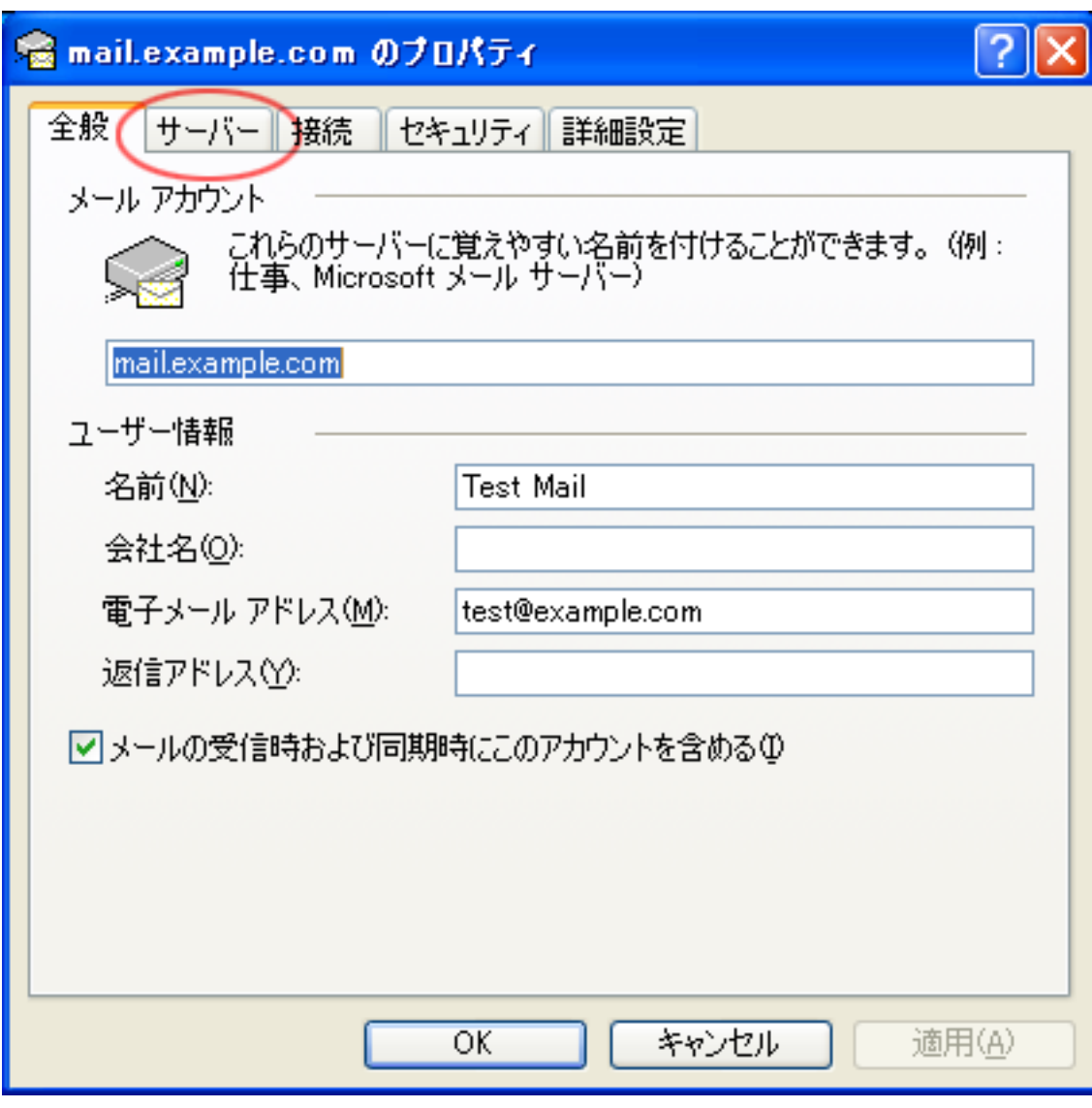

4. [ ] [ ]

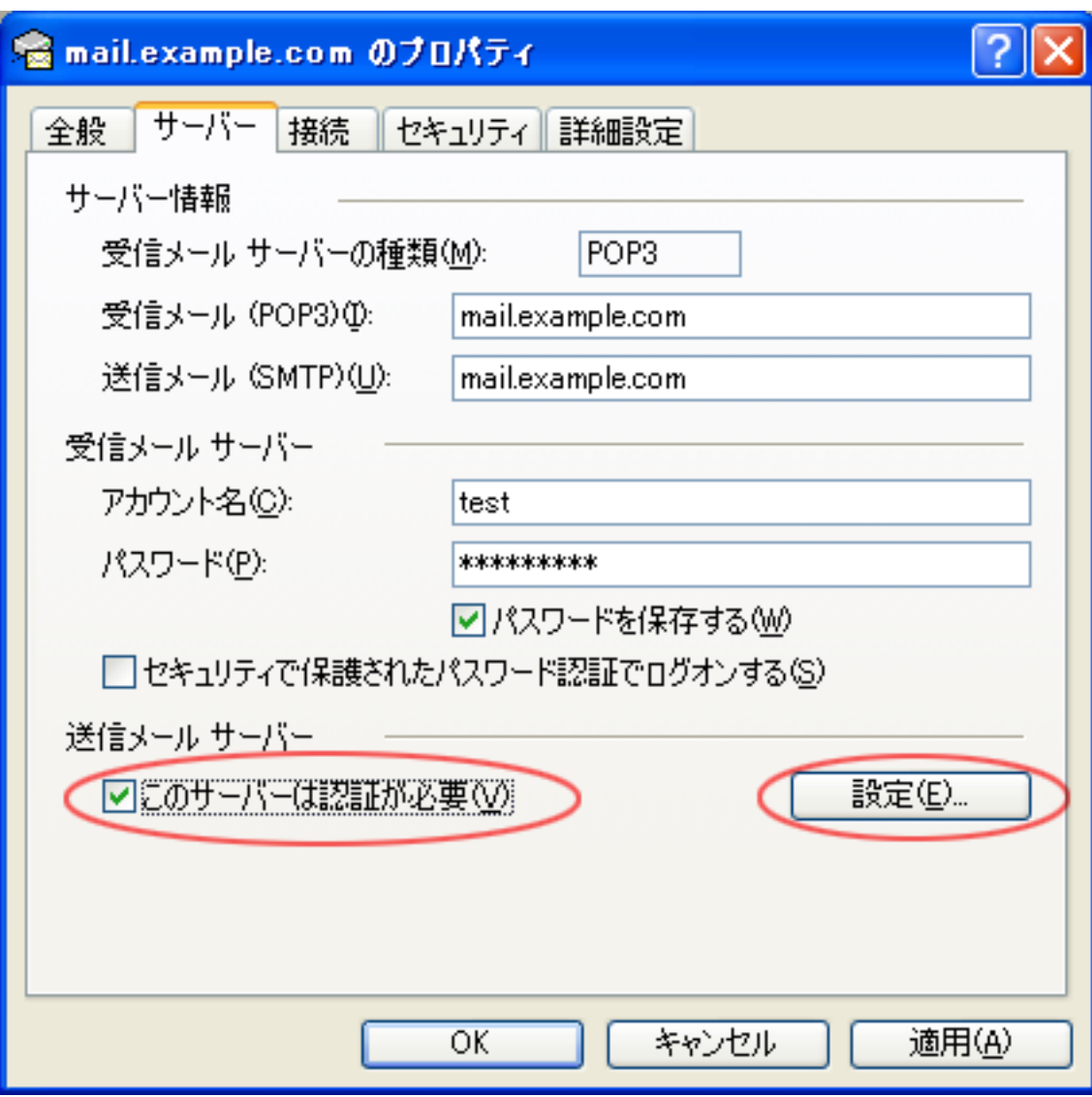

 $5.$  [ $[OK]$ 

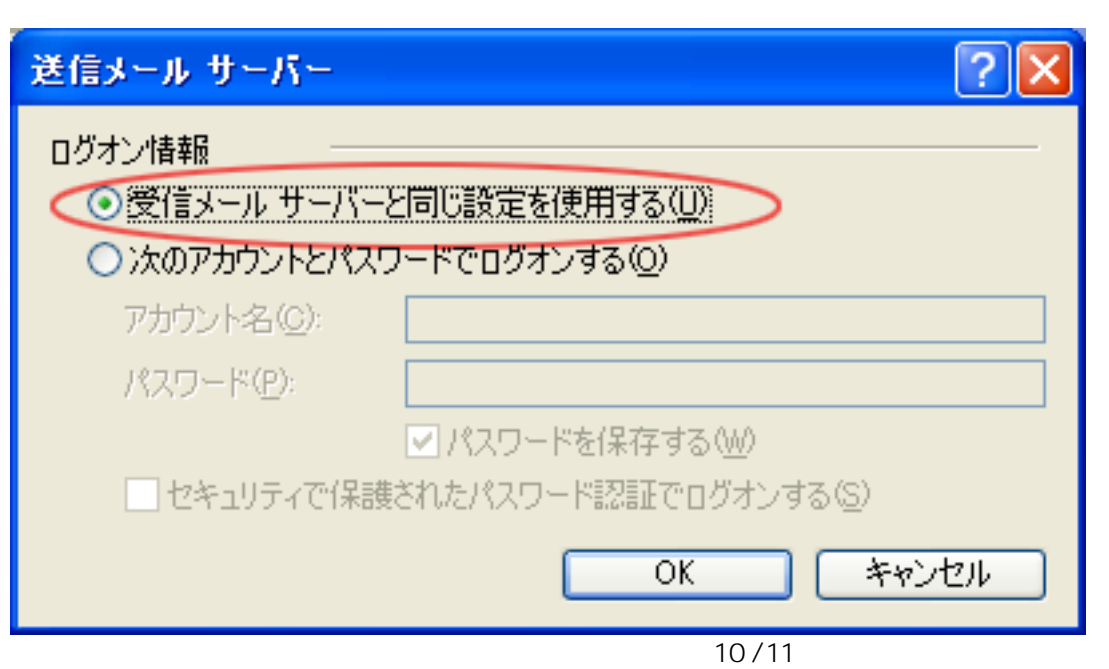

(c) 2024 Prox System Design <tech@prox.ne.jp>

[URL: https://support.prox.ne.jp/index.php?action=artikel&cat=29&id=79&artlang=ja](https://support.prox.ne.jp/index.php?action=artikel&cat=29&id=79&artlang=ja)

6. [ ] [OK]

ID: #1078 : Prox System design  $: 2015 - 06 - 0209.32$